How can we determine the best elevator delivery scheme?

▶ The wait is too long? There are too many stops along the way?

How can we determine the best elevator delivery scheme?

- ▶ The wait is too long? There are too many stops along the way?
- Inconvenient to experiment with alternate delivery schemes.
  - Disrupt normal service
  - Take surveys of customers
  - Confuse regular customers

How can we determine the best elevator delivery scheme?

- ▶ The wait is too long? There are too many stops along the way?
- ▶ Inconvenient to experiment with alternate delivery schemes.
  - Disrupt normal service
  - Take surveys of customers
  - Confuse regular customers
- > Alternatively, run a computer simulation.

Write a computer program to model the system of elevators.

Program in the current delivery behavior

How can we determine the best elevator delivery scheme?

- ▶ The wait is too long? There are too many stops along the way?
- ▶ Inconvenient to experiment with alternate delivery schemes.
  - Disrupt normal service
  - Take surveys of customers
  - Confuse regular customers
- > Alternatively, run a computer simulation.

Write a computer program to model the system of elevators.

Program in the current delivery behavior

How can we determine the best elevator delivery scheme?

- ▶ The wait is too long? There are too many stops along the way?
- ▶ Inconvenient to experiment with alternate delivery schemes.
  - Disrupt normal service
  - Take surveys of customers
  - Confuse regular customers
- > Alternatively, run a computer simulation.

Write a computer program to model the system of elevators.

Program in the current delivery behavior

- Time of arrival of passengers
- Passenger destination
- Capacity of elevator
- Speed of elevator

How can we determine the best elevator delivery scheme?

- ▶ The wait is too long? There are too many stops along the way?
- ▶ Inconvenient to experiment with alternate delivery schemes.
  - Disrupt normal service
  - Take surveys of customers
  - Confuse regular customers
- Alternatively, run a computer simulation.

Write a computer program to model the system of elevators.

Program in the current delivery behavior

- Time of arrival of passengers
- Passenger destination
- Capacity of elevator (fixed by system)
- Speed of elevator (fixed by system)

How can we determine the best elevator delivery scheme?

- ▶ The wait is too long? There are too many stops along the way?
- ▶ Inconvenient to experiment with alternate delivery schemes.
  - Disrupt normal service
  - Take surveys of customers
  - Confuse regular customers
- Alternatively, run a computer simulation.

Write a computer program to model the system of elevators.

Program in the current delivery behavior

- Time of arrival of passengers (a random event)
- Passenger destination (a random event)
- Capacity of elevator (fixed by system)
- Speed of elevator (fixed by system)

How can we determine the best elevator delivery scheme?

- ▶ The wait is too long? There are too many stops along the way?
- ▶ Inconvenient to experiment with alternate delivery schemes.
  - Disrupt normal service
  - Take surveys of customers
  - Confuse regular customers
- Alternatively, run a computer simulation.

Write a computer program to model the system of elevators.

Program in the current delivery behavior

Simplifying assumptions: What variables to include?

- Time of arrival of passengers (a random event)
- Passenger destination (a random event)
- Capacity of elevator (fixed by system)
- Speed of elevator (fixed by system)

*Definition:* A simulation that incorporates an element of randomness is called a **Monte Carlo** simulation.

Once you have written the computer program,

Verify that the simulation models the current real-world situation

Then, modify various parameters in order to simulate a new delivery scheme.

Once you have written the computer program,

Verify that the simulation models the current real-world situation

- ▶ Run the model many times.
- ► Have the computer keep track of data, such as average wait time, number of stops it takes, longest queue, etc.
- ▶ Collect and check against real world behavior data.

Then, modify various parameters in order to simulate a new delivery scheme.

Once you have written the computer program,

Verify that the simulation models the current real-world situation

- ▶ Run the model many times.
- ► Have the computer keep track of data, such as average wait time, number of stops it takes, longest queue, etc.
- ▶ Collect and check against real world behavior data.

Then, modify various parameters in order to simulate a new delivery scheme.

- ▶ How do the data change?
- ▶ Is the alternate scheme better or worse?
- ▶ Determine how to implement to cause minimal disruption.

PROS:

PROS:

▶ It is a relatively easy method to approximate complex systems.

PROS:

▶ It is a relatively easy method to approximate complex systems.

▶ Once built, it allows for tinkering—easy to do sensitivity analysis.

PROS:

- ▶ It is a relatively easy method to approximate complex systems.
- Once built, it allows for tinkering—easy to do sensitivity analysis.
- ▶ It can model systems over difficult-to-measure time frames.

PROS:

- ▶ It is a relatively easy method to approximate complex systems.
- Once built, it allows for tinkering—easy to do sensitivity analysis.
- ▶ It can model systems over difficult-to-measure time frames.

- ▶ You have to build it. (Expensive to develop!)
- ▶ Requires computing power and time.

PROS:

- ▶ It is a relatively easy method to approximate complex systems.
- Once built, it allows for tinkering—easy to do sensitivity analysis.
- ▶ It can model systems over difficult-to-measure time frames.

- ▶ You have to build it. (Expensive to develop!)
- ▶ Requires computing power and time.
- ▶ Makes you over-confident in the results.
- Dealing with probability, so results will always be of the form: "With 95% probability, the wait time will be less than 2 minutes."

Goal: Use a computer to simulate flipping a fair coin 20 times.

To simulate a random event, use these *Mathematica* commands:

▶ RandomInteger gives a pseudo-random *integer*.

▶ RandomReal gives a pseudo-random *real number*.

Goal: Use a computer to simulate flipping a fair coin 20 times.

To simulate a random event, use these *Mathematica* commands:

▶ RandomInteger gives a pseudo-random *integer*.

- RandomInteger[] (no input) gives either 0 or 1.
- RandomInteger[{1, 10}] gives an integer from 1 to 10.

▶ RandomReal gives a pseudo-random *real number*.

Goal: Use a computer to simulate flipping a fair coin 20 times.

To simulate a random event, use these *Mathematica* commands:

▶ RandomInteger gives a pseudo-random *integer*.

- RandomInteger[] (no input) gives either 0 or 1.
- RandomInteger[{1, 10}] gives an integer from 1 to 10.
- ▶ RandomInteger[{1, 10},20] gives a list of 20 such integers.
- ▶ RandomReal gives a pseudo-random *real number*.

The first input gives the range; a second input tells how many to make.

Goal: Use a computer to simulate flipping a fair coin 20 times.

To simulate a random event, use these *Mathematica* commands:

▶ RandomInteger gives a pseudo-random *integer*.

- RandomInteger[] (no input) gives either 0 or 1.
- RandomInteger[{1, 10}] gives an integer from 1 to 10.
- ▶ RandomInteger[{1, 10},20] gives a list of 20 such integers.

▶ RandomReal gives a pseudo-random *real number*.

- RandomReal[] (no input) gives a real number between 0 or 1.
- RandomReal[{0.1, 0.2}] gives a real number from 0.1 to 0.2.

The first input gives the range; a second input tells how many to make.

Goal: Use a computer to simulate flipping a fair coin 20 times.

To simulate a random event, use these *Mathematica* commands:

RandomInteger gives a pseudo-random integer.

- RandomInteger[] (no input) gives either 0 or 1.
- RandomInteger[{1, 10}] gives an integer from 1 to 10.
- RandomInteger[{1, 10},20] gives a list of 20 such integers.

▶ RandomReal gives a pseudo-random *real number*.

- RandomReal[] (no input) gives a real number between 0 or 1.
- RandomReal[{0.1, 0.2}] gives a real number from 0.1 to 0.2.
- ▶ RandomReal[{0.1, 0.2},15] gives a list of 15 such numbers.

The first input gives the range; a second input tells how many to make.

Goal: Use a computer to simulate flipping a fair coin 20 times.

To simulate a random event, use these *Mathematica* commands:

▶ RandomInteger gives a pseudo-random *integer*.

- RandomInteger[] (no input) gives either 0 or 1.
- ▶ RandomInteger[{1, 10}] gives an integer from 1 to 10.
- RandomInteger[{1, 10},20] gives a list of 20 such integers.

▶ RandomReal gives a pseudo-random *real number*.

- RandomReal[] (no input) gives a real number between 0 or 1.
- RandomReal[{0.1, 0.2}] gives a real number from 0.1 to 0.2.
- ▶ RandomReal[{0.1, 0.2},15] gives a list of 15 such numbers.

The first input gives the range; a second input tells how many to make.

The numbers produced by a random number generator are never truly random because they are produced by an algorithm on a deterministic machine.

Setup: RandomInteger[{0,1},20] gives \_\_\_\_\_

Setup: RandomInteger[{0,1},20] gives \_\_\_\_\_

Let's choose a convention for each: \_\_\_\_\_\_.

| Setup: | RandomInteger | [{( | 0,1 | },20] | gives |
|--------|---------------|-----|-----|-------|-------|
|--------|---------------|-----|-----|-------|-------|

Let's choose a convention for each: \_\_\_\_\_\_

The sum of these entries counts: \_\_\_\_\_

```
Setup: RandomInteger[{0,1},20] gives _____
```

```
Let's choose a convention for each: ______
```

The sum of these entries counts: \_\_\_\_\_

```
In[1]: CoinFlips = RandomInteger[{0,1},20]
Out[1]: {1, 0, 1, 0, 1, 1, 0, 0, 1, 1, 1, 1, 1, 0, 0, 0, 1, 1, 1, 1}
```

```
Setup: RandomInteger[{0,1},20] gives _____
```

```
Let's choose a convention for each: _____
```

The sum of these entries counts: \_\_\_\_\_

```
In[1]: CoinFlips = RandomInteger[{0,1},20]
Out[1]: {1, 0, 1, 0, 1, 1, 0, 0, 1, 1, 1, 1, 0, 0, 0, 1, 1, 1, 1}
```

```
In[2]: Total[CoinFlips]
Out[2]: 13
```

```
Setup: RandomInteger[{0,1},20] gives ______
Let's choose a convention for each: _____
```

The sum of these entries counts: \_\_\_\_\_

```
In[1]: CoinFlips = RandomInteger[{0,1},20]
Out[1]: {1, 0, 1, 0, 1, 1, 0, 0, 1, 1, 1, 1, 0, 0, 0, 1, 1, 1, 1}
```

```
In[2]: Total[CoinFlips]
Out[2]: 13
```

Running the commands again will simulate another trial of 20 flips.

In order to incorporate more complex aspects into the model, use If statements and For loops.

```
If[condition,t,f]
```

In order to incorporate more complex aspects into the model, use If statements and For loops.

- If[condition,t,f]
  - ▶ First, *Mathematica* evaluates the 'condition'.
  - ▶ If 'condition' is true, the statement evaluates the 't' part.
  - ▶ If 'condition' is false, the statement evaluates the 'f' part.

In order to incorporate more complex aspects into the model, use If statements and For loops.

- If[condition,t,f]
  - ▶ First, *Mathematica* evaluates the 'condition'.
  - ▶ If 'condition' is true, the statement evaluates the 't' part.
  - ▶ If 'condition' is false, the statement evaluates the 'f' part.

#### **Examples of conditions:**

x < 0 (x == 0) && (y != 1) RandomInteger[] == 1
Note the double equals sign == and not equals !=.</pre>

In order to incorporate more complex aspects into the model, use If statements and For loops.

- If[condition,t,f]
  - ▶ First, *Mathematica* evaluates the 'condition'.
  - ▶ If 'condition' is true, the statement evaluates the 't' part.
  - ▶ If 'condition' is false, the statement evaluates the 'f' part.

#### **Examples of conditions:**

x < 0 (x == 0) && (y != 1) RandomInteger[] == 1
Note the double equals sign == and not equals !=.</pre>

#### Examples:

In order to incorporate more complex aspects into the model, use If statements and For loops.

- If[condition,t,f]
  - ▶ First, *Mathematica* evaluates the 'condition'.
  - ▶ If 'condition' is true, the statement evaluates the 't' part.
  - ▶ If 'condition' is false, the statement evaluates the 'f' part.

#### **Examples of conditions:**

x < 0 (x == 0) && (y != 1) RandomInteger[] == 1
Note the double equals sign == and not equals !=.</pre>

Examples:

- ▶ If [x < 0, -x, x] is the \_\_\_\_\_\_ function.
- If[RandomInteger[] == 1, "Head", "Tail"]:

#### Using If statements in Table commands

**Goal:** Model something that happens 7.5% of the time.

Call RandomReal[] to output: \_\_\_\_\_

# Using If statements in Table commands

**Goal:** Model something that happens 7.5% of the time.

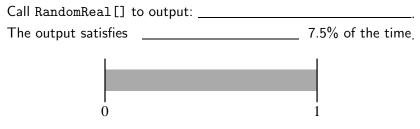

Anything to the left of the split will be taken as success.

**Goal:** Model something that happens 7.5% of the time.

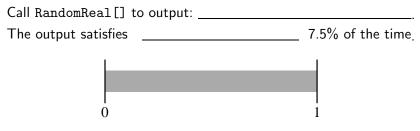

Anything to the left of the split will be taken as success.

```
To model this is Mathematica, use an If statement.
    trial = RandomReal[]
    success = If[trial <= 0.075, 1, 0]</pre>
```

Goal: Model something that happens 7.5% of the time.

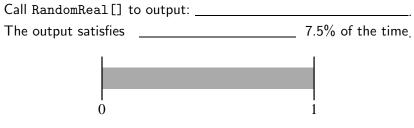

Anything to the left of the split will be taken as success.

```
To model this is Mathematica, use an If statement.

trial = RandomReal[]

success = If[trial <= 0.075, 1, 0]
```

Alternatively, do this is one step:

If[RandomReal[] <= 0.075, 1, 0]</pre>

That was: If [RandomReal[] <= 0.075, 1, 0]

Let's run this command many times and visualize the results: Remember that Table will repeat a command multiple times:

trials = Table[If[RandomReal[] <= 0.075, 1, 0], {500}];</pre>

```
That was: If [RandomReal[] <= 0.075, 1, 0]
```

Let's run this command many times and visualize the results: Remember that Table will repeat a command multiple times:

trials = Table[If[RandomReal[] <= 0.075, 1, 0], {500}];</pre>

Output: 500-entry list, where each entry is 0 (failure) or 1 (success).

That was: If [RandomReal[] <= 0.075, 1, 0]

Let's run this command many times and visualize the results: Remember that Table will repeat a command multiple times:

trials = Table[If[RandomReal[] <= 0.075, 1, 0], {500}];</pre>

Output: 500-entry list, where each entry is 0 (failure) or 1 (success).

Question: How many successes? (Expected value:  $500 \cdot 0.075 = 37.5$ )

That was: If [RandomReal[] <= 0.075, 1, 0]

Let's run this command many times and visualize the results: Remember that Table will repeat a command multiple times:

trials = Table[If[RandomReal[] <= 0.075, 1, 0], {500}];</pre>

Output: 500-entry list, where each entry is 0 (failure) or 1 (success).

Question: How many successes? (Expected value:  $500 \cdot 0.075 = 37.5$ )

If we add the entries Total[trials], we get # successes.
One time I ran it had 32 successes.

That was: If [RandomReal[] <= 0.075, 1, 0]

Let's run this command many times and visualize the results: Remember that Table will repeat a command multiple times:

trials = Table[If[RandomReal[] <= 0.075, 1, 0], {500}];</pre>

Output: 500-entry list, where each entry is 0 (failure) or 1 (success).

Question: How many successes? (Expected value:  $500 \cdot 0.075 = 37.5$ )

- ► If we add the entries Total[trials], we get # successes.
  One time I ran it had 32 successes.
- ► Alternatively, Tally[trials] gives how many times distinct entries appear. Output: {{0, 468}, {1, 32}}

That was: If [RandomReal[] <= 0.075, 1, 0]

Let's run this command many times and visualize the results: Remember that Table will repeat a command multiple times:

trials = Table[If[RandomReal[] <= 0.075, 1, 0], {500}];</pre>

Output: 500-entry list, where each entry is 0 (failure) or 1 (success).

Question: How many successes? (Expected value:  $500 \cdot 0.075 = 37.5$ )

- ► If we add the entries Total[trials], we get # successes.
  One time I ran it had 32 successes.
- ► Alternatively, Tally[trials] gives how many times distinct entries appear. Output: {{0, 468}, {1, 32}}
- Last, we might want a visualization; Use Histogram[trials] to get:

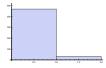

For[start, test, incr, body]

#### For[start, test, incr, body]

- ▶ First, *Mathematica* evaluates the code in start.
- As long as test is true, (Can happen many times!)
- ▶ Continue to evaluate body and do the increment incr.

#### For[start, test, incr, body]

- ▶ First, *Mathematica* evaluates the code in start.
- As long as test is true, (Can happen many times!)
- ▶ Continue to evaluate body and do the increment incr.

Example. For[i = 0, i < 4, i++, Print[i]]</pre>

- ▶ First, *Mathematica* defines i to be equal to 0.
- Next, it checks to see if i is less than 4.
- It is, so it evaluates Print[i], and increments i by 1 (i++).

#### For[start, test, incr, body]

- ▶ First, *Mathematica* evaluates the code in start.
- As long as test is true, (Can happen many times!)
- ▶ Continue to evaluate body and do the increment incr.

Example. For[i = 0, i < 4, i++, Print[i]]</pre>

- ▶ First, *Mathematica* defines i to be equal to 0.
- ▶ Next, it checks to see if i is less than 4.
- ▶ It is, so it evaluates Print[i], and increments i by 1 (i++).

 Now i = 1, which is still < 4. So 'Print[i]' is evaluated and i is incremented. Similarly for i = 2 and i = 3. Now i is incremented to 4, which is NOT < 4, and the loop terminates.</li>

#### For[start, test, incr, body]

- ▶ First, *Mathematica* evaluates the code in start.
- As long as test is true, (Can happen many times!)
- ▶ Continue to evaluate body and do the increment incr.

Example. For[i = 0, i < 4, i++, Print[i]]</pre>

- ▶ First, *Mathematica* defines i to be equal to 0.
- ▶ Next, it checks to see if i is less than 4.
- ▶ It is, so it evaluates Print[i], and increments i by 1 (i++).
- Now i = 1, which is still < 4. So 'Print[i]' is evaluated and i is incremented. Similarly for i = 2 and i = 3. Now i is incremented to 4, which is NOT < 4, and the loop terminates.</li>

This variable i is called a counter.

Be careful to name counters wisely! They are defined as variables.

Example. Simulate flipping a fair coin 20 times using a for loop. We'll write some **pseudocode**—words that explain what we want the computer to do, but won't actually work if we typed them in.

Example. Simulate flipping a fair coin 20 times using a for loop.

We'll write some **pseudocode**—words that explain what we want the computer to do, but won't actually work if we typed them in.

- Run the loop 20 times.
  - (Keep track using a counter: let **loopCount** vary from 1 to 20.)
- Each time the loop evaluates,
  - Generate a random integer between 0 and 1.
  - ▶ If '1' output 'Head', if '0', output 'Tail'.

Example. Simulate flipping a fair coin 20 times using a for loop.

We'll write some **pseudocode**—words that explain what we want the computer to do, but won't actually work if we typed them in.

- Run the loop 20 times.
  - (Keep track using a counter: let loopCount vary from 1 to 20.)
- Each time the loop evaluates,
  - Generate a random integer between 0 and 1.
  - If '1' output 'Head', if '0', output 'Tail'.

```
For[loopCount = 1, loopCount <= 20, loopCount++,
   flip = RandomInteger[];
   If[flip == 1, Print["Head"], Print["Tail"]]]</pre>
```

Example. Simulate flipping a fair coin 20 times using a for loop.

We'll write some **pseudocode**—words that explain what we want the computer to do, but won't actually work if we typed them in.

- Run the loop 20 times.
  - (Keep track using a counter: let **loopCount** vary from 1 to 20.)
- Each time the loop evaluates,
  - Generate a random integer between 0 and 1.
  - If '1' output 'Head', if '0', output 'Tail'.
- For[loopCount = 1, loopCount <= 20, loopCount++,
   flip = RandomInteger[];
   If[flip == 1, Print["Head"], Print["Tail"]]]</pre>
  - ▶ Notice the == and also the ; that separates the commands.

Example. Simulate flipping a fair coin 20 times using a for loop.

We'll write some **pseudocode**—words that explain what we want the computer to do, but won't actually work if we typed them in.

- Run the loop 20 times.
  - (Keep track using a counter: let **loopCount** vary from 1 to 20.)
- Each time the loop evaluates,
  - ▶ Generate a random integer between 0 and 1.
  - If '1' output 'Head', if '0', output 'Tail'.
- For[loopCount = 1, loopCount <= 20, loopCount++,</pre>

flip = RandomInteger[]; If[flip == 1, Print["Head"], Print["Tail"]]]

- ▶ Notice the == and also the ; that separates the commands.
- loopCount is ONLY a counter; it does not change each step's evaluation.

Pimp my code! Let's keep track of # heads and tails with counters. headCount: # of heads so far. tailCount: # of tails so far.

Pimp my code! Let's keep track of # heads and tails with counters. headCount: # of heads so far. tailCount: # of tails so far.

- ► Zero out the counters: 'headCount=0' and 'tailCount=0'.
- ▶ Run the loop 20 times by having **loopCount** vary from 1 to 20.
- Each time the loop evaluates,
  - ▶ Generate a random integer between 0 and 1.
  - If '1', output 'Head' AND
  - If '0', output 'Tail' AND

Pimp my code! Let's keep track of # heads and tails with counters. headCount: # of heads so far. tailCount: # of tails so far.

- ► Zero out the counters: 'headCount=0' and 'tailCount=0'.
- ▶ Run the loop 20 times by having **loopCount** vary from 1 to 20.
- Each time the loop evaluates,
  - ▶ Generate a random integer between 0 and 1.
  - If '1', output 'Head' AND increase 'headCount',
  - If '0', output 'Tail' AND increase 'tailCount'.

Pimp my code! Let's keep track of # heads and tails with counters. headCount: # of heads so far. tailCount: # of tails so far.

- ► Zero out the counters: 'headCount=0' and 'tailCount=0'.
- ▶ Run the loop 20 times by having **loopCount** vary from 1 to 20.
- Each time the loop evaluates,
  - ▶ Generate a random integer between 0 and 1.
  - If '1', output 'Head' AND increase 'headCount',
  - If '0', output 'Tail' AND increase 'tailCount'.

▶ After 20 iterations, display 'headCount' and 'tailCount'.

Pimp my code! Let's keep track of # heads and tails with counters. headCount: # of heads so far. tailCount: # of tails so far.

- ► Zero out the counters: 'headCount=0' and 'tailCount=0'.
- ▶ Run the loop 20 times by having **loopCount** vary from 1 to 20.
- Each time the loop evaluates,
  - ▶ Generate a random integer between 0 and 1.
  - ▶ If '1', output 'Head' AND increase 'headCount',
  - ▶ If '0', output 'Tail' AND increase 'tailCount'.

▶ After 20 iterations, display 'headCount' and 'tailCount'.

Suppose you have a four-sided die, where the four sides (A, B, C, and D) come up with probabilities 1/2, 1/4, 1/8, and 1/8, respectively.

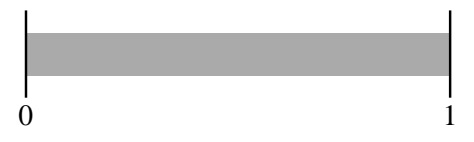

Suppose you have a four-sided die, where the four sides (A, B, C, and D) come up with probabilities 1/2, 1/4, 1/8, and 1/8, respectively.

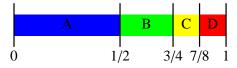

Suppose you have a four-sided die, where the four sides (A, B, C, and D) come up with probabilities 1/2, 1/4, 1/8, and 1/8, respectively.

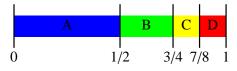

- Reset the counters: 'aCount=bCount=cCount=dCount=0'.
   For loopCount from 1 to 20.
  - Generate a random real number between 0 and 1.
  - ▶ If between 0 and 1/2, then output 'A' and aCount++ if between 1/2 and 3/4, then output 'B' and bCount++ if between 3/4 and 7/8, then output 'C' and cCount++ if between 7/8 and 1, then output 'D' and dCount++

Display 'aCount', 'bCount', 'cCount', and 'dCount'.

aCount = 0; bCount = 0; cCount = 0; dCount = 0; For[loopCount = 1, loopCount <= 20, loopCount++, roll=RandomReal[]; If[ 0 <= roll < 1/2, Print["a"]; aCount++]; If[1/2 <= roll < 3/4, Print["b"]; bCount++]; If[3/4 <= roll < 7/8, Print["c"]; cCount++]; If[7/8 <= roll <= 1 , Print["d"]; dCount++];] distribution = {aCount, bCount, cCount, dCount}

aCount = 0; bCount = 0; cCount = 0; dCount = 0; For[loopCount = 1, loopCount <= 20, loopCount++,</pre> roll=RandomReal[]; If[ 0 <= roll < 1/2, Print["a"]; aCount++];</pre> If[1/2 <= roll < 3/4, Print["b"]; bCount++];</pre> If[3/4 <= roll < 7/8, Print["c"]; cCount++];</pre> If[7/8 <= roll <= 1 , Print["d"]; dCount++];]</pre> distribution = {aCount, bCount, cCount, dCount} Sample output: (each on its own line) a, a, a, d, d, b, a, a, d, a, a, a, a, d, b, a, a, c, a, b  $\{12, 3, 1, 4\}$ 

These If statements all have no "False" part. (; vs ,)

aCount = 0; bCount = 0; cCount = 0; dCount = 0; For[loopCount = 1, loopCount <= 20, loopCount++,</pre> roll=RandomReal[]: If[ 0 <= roll < 1/2, Print["a"]; aCount++];</pre> If[1/2 <= roll < 3/4, Print["b"]; bCount++];</pre> If[3/4 <= roll < 7/8, Print["c"]; cCount++];</pre> If[7/8 <= roll <= 1 , Print["d"]; dCount++];]</pre> distribution = {aCount, bCount, cCount, dCount} Sample output: (each on its own line) a, a, a, d, d, b, a, a, d, a, a, a, a, d, b, a, a, c, a, b  $\{12, 3, 1, 4\}$ ▶ These If statements all have no "False" part. (; vs ,)

Important: You MUST set a variable for the roll. Otherwise, calling RandomInteger four times will have you comparing different random numbers in each If statement.

aCount = 0; bCount = 0; cCount = 0; dCount = 0; For[loopCount = 1, loopCount <= 20, loopCount++, roll=RandomReal[]; If[ 0 <= roll < 1/2, Print["a"]; aCount++]; If[1/2 <= roll < 3/4, Print["b"]; bCount++]; If[3/4 <= roll < 7/8, Print["c"]; cCount++]; If[7/8 <= roll <= 1 , Print["d"]; dCount++];] distribution = {aCount, bCount, cCount, dCount}

Sample output: (each on its own line)

a, a, a, d, d, b, a, a, d, a, a, a, a, d, b, a, a, c, a, b  $\{12,3,1,4\}$ 

▶ These If statements all have no "False" part. (; vs ,)

- Important: You MUST set a variable for the roll. Otherwise, calling RandomInteger four times will have you comparing different random numbers in each If statement.
- If you are feeling fancy, you can use one Which command instead of four If commands.